## MODULO RICHIESTA USERNAME E PASSWORD PER ACCEDERE , TRAMITE L'AREA INTRANET DEL SITO [WWW.AVIS.IT](http://www.avis.it/) , ALLA COMPILAZIONE DELLA SCHEDA DATI ASSOCIATIVI

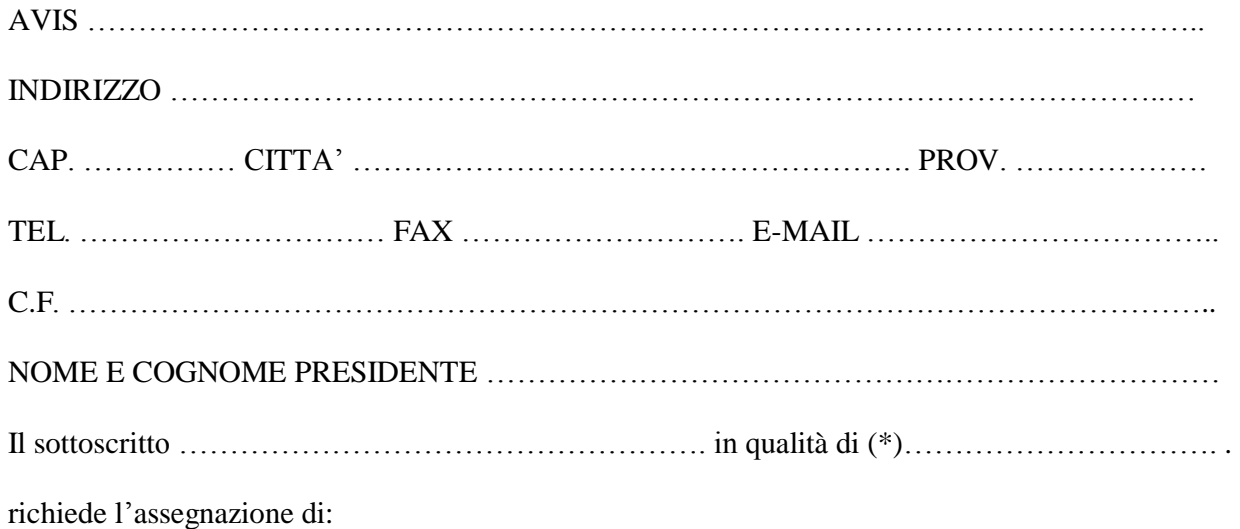

Username e Password per accedere alla compilazione delle schede dati associativi

In Fede

(Firma)

Data: ……………………….

(\*) Specificare la carica Associativa

## **Inviare tramite e-mail istituzionale all'indirizzo [web.master@avis.it o](mailto:web.master@avis.it) via fax 02/70006643**